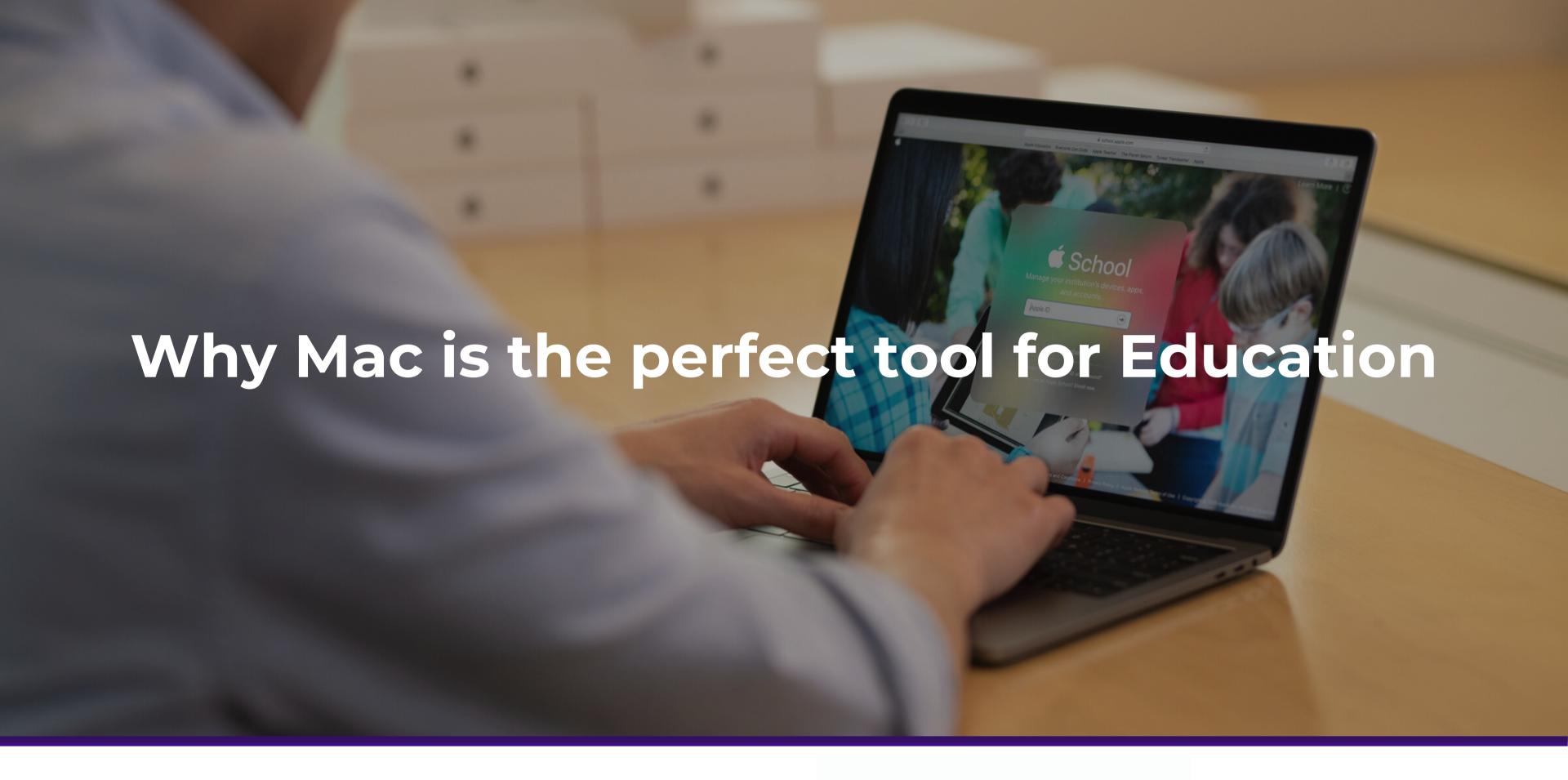

**STAY IN TOUCH** 

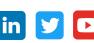

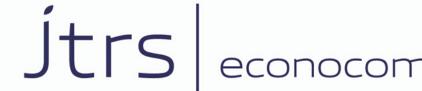

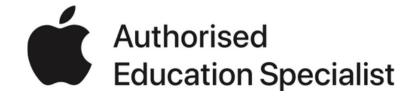

Teaching and learning with technology has become second nature in most schools across the country. Embedding powerful devices into day-to-day school life not only helps to engage learners and empower teachers, but it also offers a wide range of educational possibilities. Children can use multimedia tools to customise their learning and gain some independence over their work. The teacher can set more nuanced learning objectives, safe in the knowledge that the technology's capabilities will rise to any given challenge.

The more powerful the technology, the more powerful the educational outcomes. You can't gift your learners much more power than that of the superior technological functionality built-in to every **Apple Mac**. **Innovative applications** and the Mac's **operating system** enable young minds to follow every creative choice and expand upon their educational horizons. From a teaching point of view, the intuitive nature of a Mac makes creating content and engaging in the logistical elements of school life, much easier.

In this teacher guide, we'll be looking at some of the applications that come as standard with a Mac. These applications and their capabilities are a great indicator of the Mac's superior technological functionality.

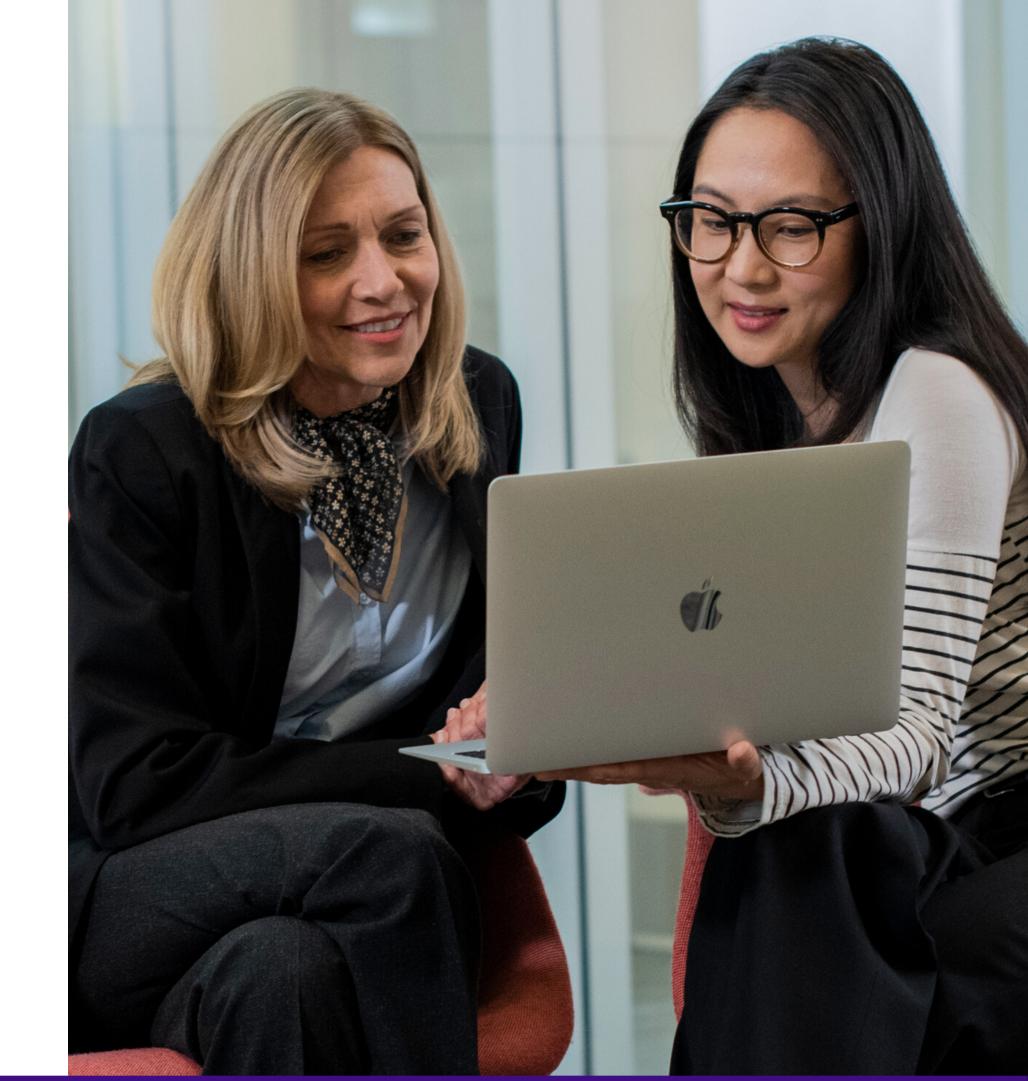

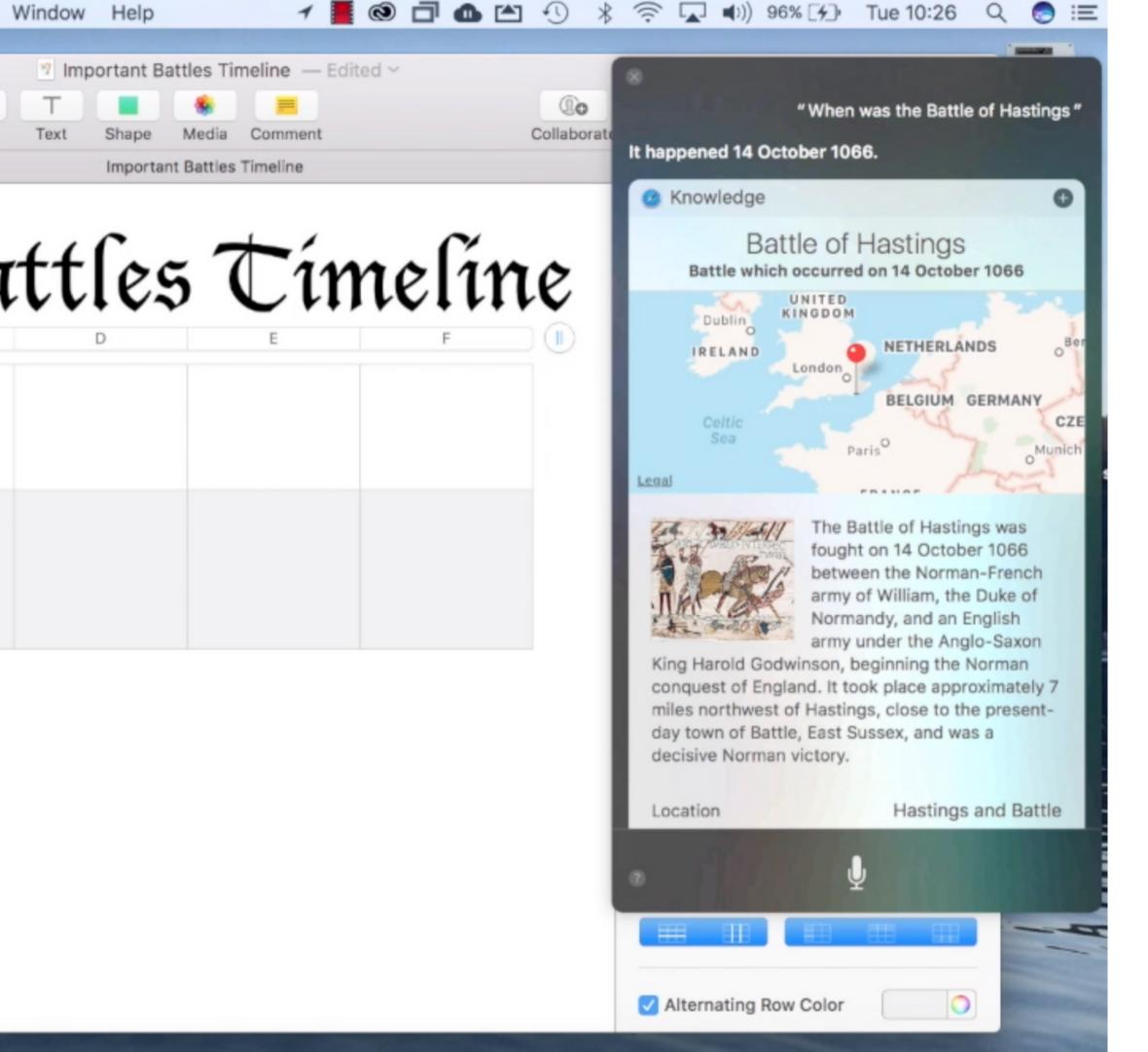

### Siri

It seems like a good idea to start by highlighting Siri as its overarching capabilities can have an effect on how an individual works on a Mac. Most of us have utilised Siri on our iPhone or iPad, but the Mac version of this voice controlled application is extremely useful. Siri on the Mac can make a huge impression on workflow. By asking Siri questions out loud, a Mac user is able to seamlessly gather information without leaving applications or derailing their work. Along with a massive range of other functionality, Siri can launch applications and open folders. This is particularly useful if a pupil or teacher can't find the app or document they are looking for. That small detail can absolutely save a lesson from derailing completely.

Watch the video to see Siri in action.

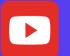

#### **iMovie**

One of the most powerful tools built into every Mac is iMovie. This professional standard movie making application can offer both teachers and learners all sorts of brilliant learning opportunities. Firstly, it's very intuitive. Therefore, the more technical or fiddly aspects of video production are presented simplistically by the iMovie workspace. This means that even the youngest learners can achieve great results on the app.

Processes like editing together footage, placing transitions, creating titles, recording voiceovers and adding visual effects are all easy to do via simple step-by-step actions. However, iMovie's real power is its connectivity with the rest of the Mac's apps. Images and videos can be embedded into your movies directly from the Mac's camera or from the Photos app. Music can be added via the Apple Music app or from the GarageBand Library. With all the apps working together, a creative learner can enjoy a seamless experience on iMovie.

See here how to create easily a movie on iMovie.

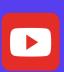

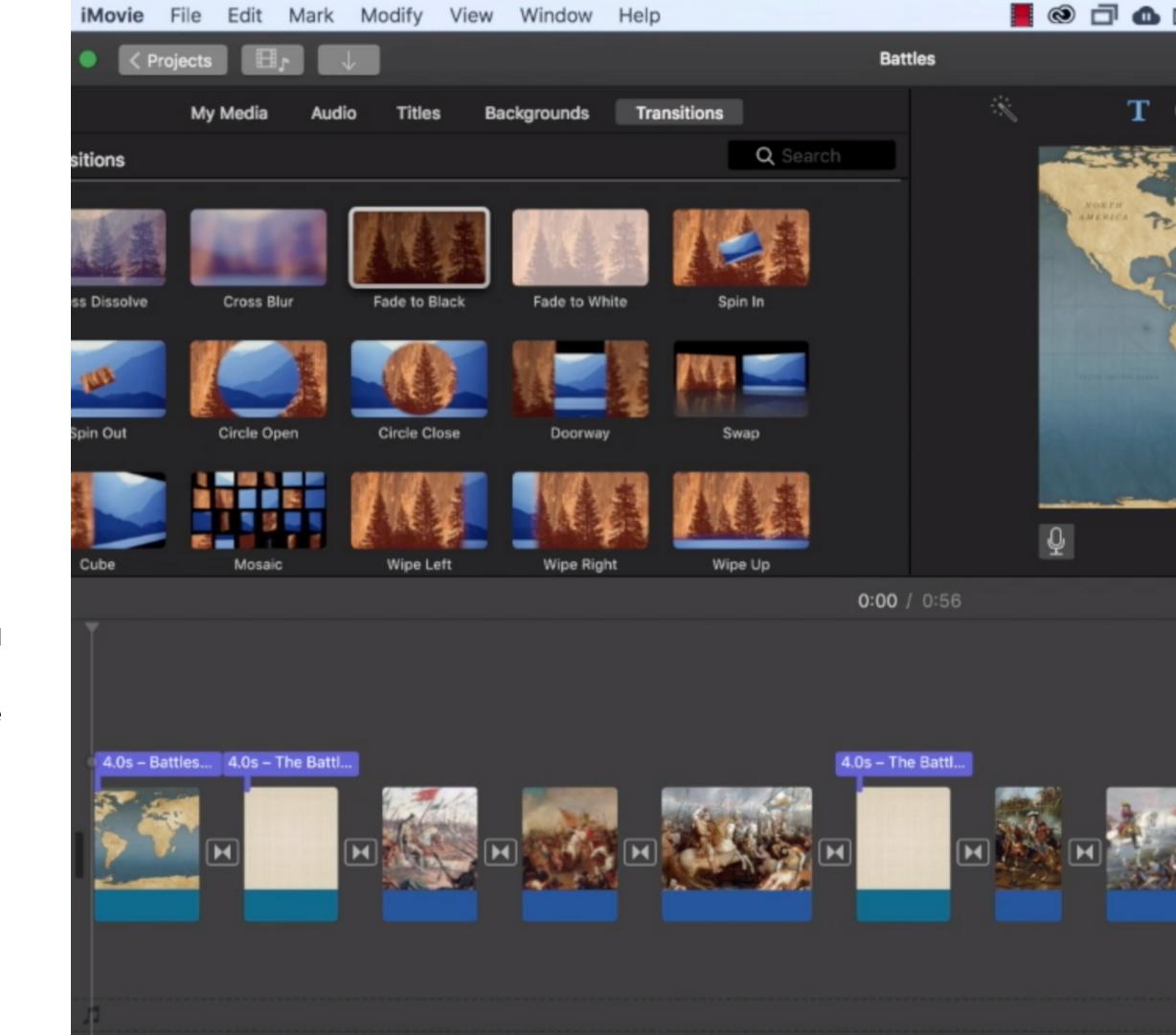

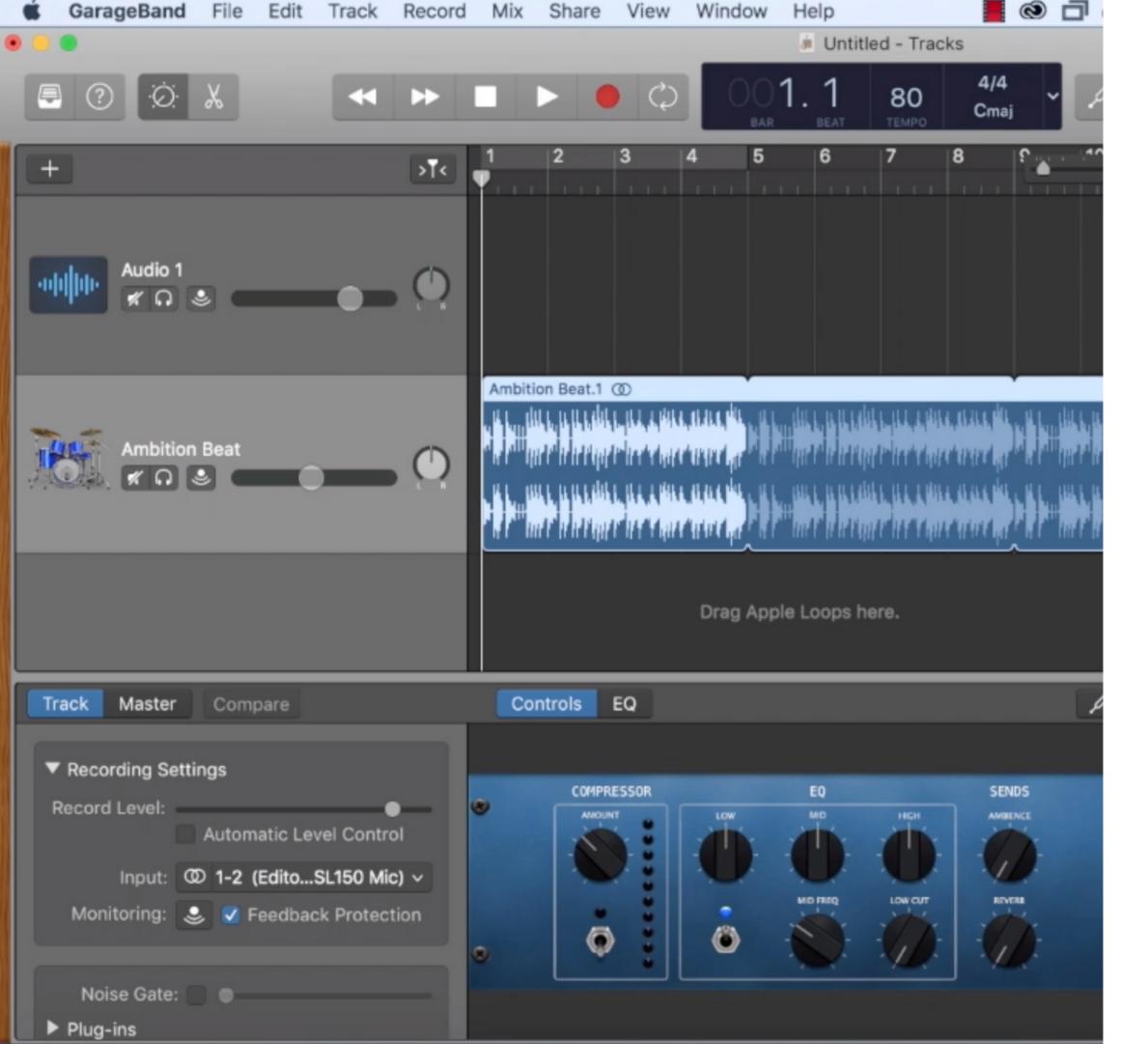

# GarageBand

Making music on a Mac is one of the most creative endeavours a young learner can take part in. Crucially however, GarageBand can provide meaningful experiences regardless of musical ability. The most accomplished musicians can push their skills even further but, at the same time, a novice can use built-in features to create songs. For example, dragging and dropping pre-made Apple Loops, is a simple way for an individual to create a piece of music and learn a great deal about structure, mixing sounds, instrument timbre, dynamics, tempo and so on. GarageBand can also make great use of the Mac's built-in microphone. Recording audio opens up the apps capabilities. It also means that GarageBand can be used across the curriculum. Why not create a Podcast on History? Why not read a dramatic poem out loud and capture it on the app? The possibilities are endless.

Witness the power of GarageBand's simplistic interface.

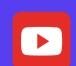

# **iWork Connectivity**

The Mac is extremely intuitive. It's one of its best attributes. Everything works seamlessly together and the overall functionality is simplified to improve digital workflow. The iWork suite of applications are a brilliant example of this interconnectivity. Pages, **Keynote** and **Numbers** are superior pieces of software that can help teachers and pupils create engaging digital documents. Each app utilises the same formatting and editing tools as well as sporting their own individual capabilities. This means that it's easy to navigate all three iWork applications as they mirror each other in their basic functionality. The same rules apply across the entire suite. Therefore, moving elements from one app to the next is intuitively seamless. Whats more, Pages, Keynote and Numbers can easily access content from GarageBand, iMovie and the Photos app. Easily inserting media from these creative areas of a Mac makes for more engaging content overall.

Watch the iWork suite connect with each other on Mac.

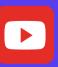

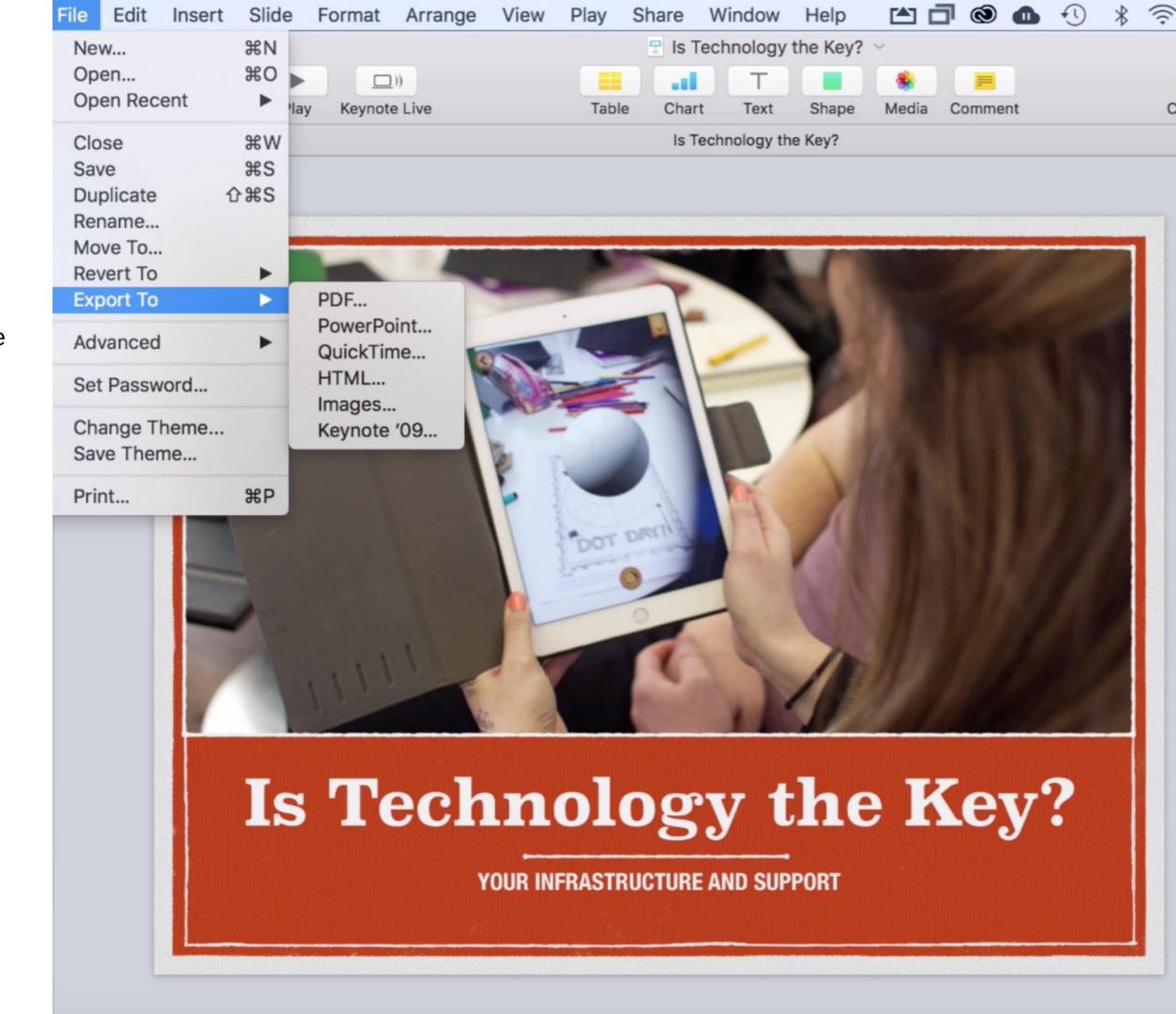

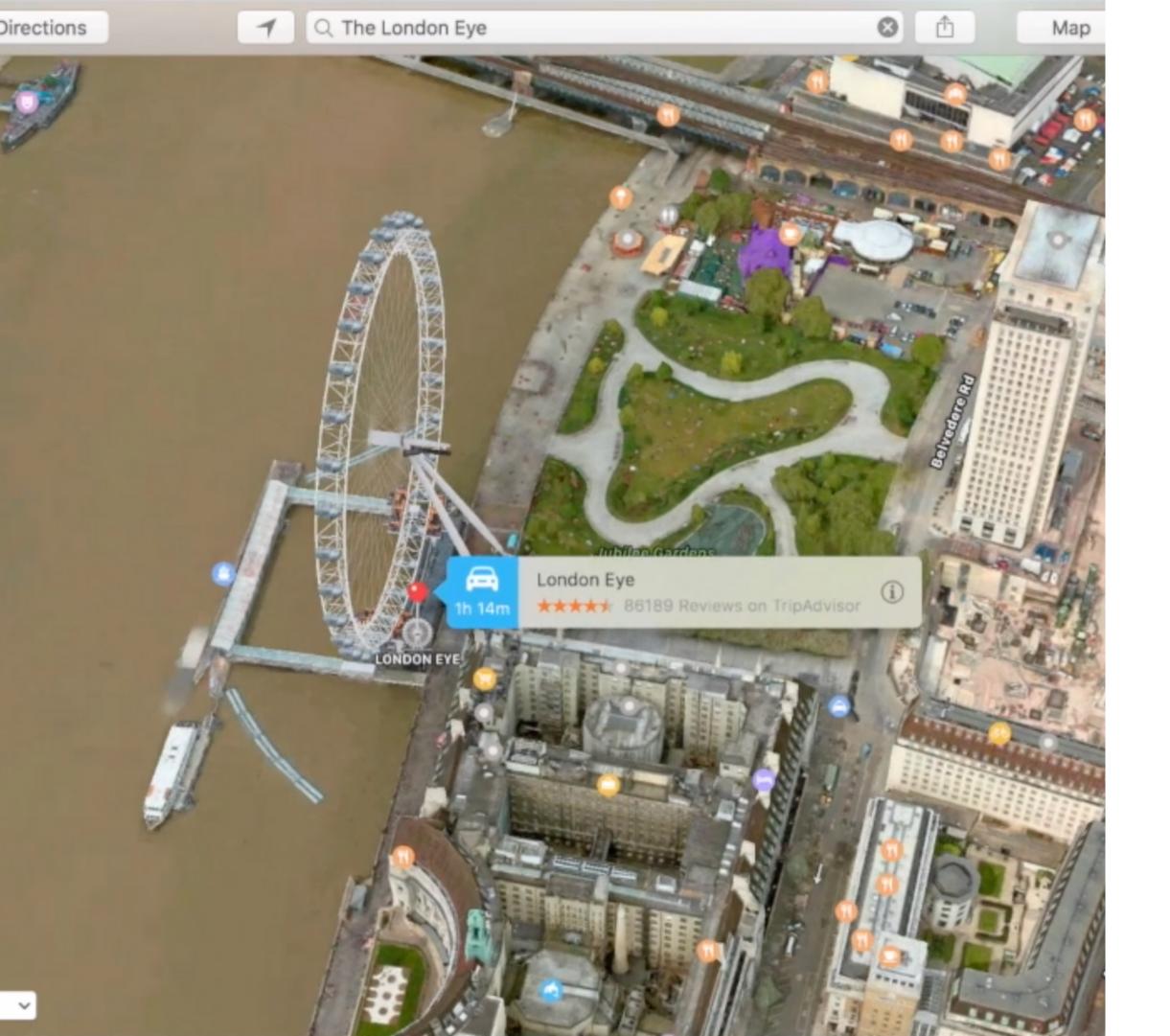

### Maps

Apple Maps has more to offer than you might expect. First and foremost, it is a great tool for geography lessons. Learners can understand the distances between countries or see the road networks in their home town. They can follow rivers right through to the ocean or see where the most congested roads are in the world.

However, one of the most effective functions is the **3D imaging** that digitally builds entire cities and natural geographical features. This enables learners to understand the physical attributes of both natural and man made phenomena. On top of this, many well known landmarks, have information boxes attached to them for further insight. In this sense, Maps can almost be used as an encyclopaedia of landmark information.

Watch how to easily navigate and learn through Maps.

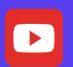

#### **iBooks Author**

Finally, iBooks Author is a brilliant tool to explore within any Mac. The application enables learners and teachers to create engaging digital books. The books themselves can be filled with all sorts of multimedia content that echoes the overall capability of the Mac itself. Music, videos, photos and picture galleries can be embedded into the books. 3D pictures and interactive images can sit on the pages. It's even possible to sink entire keynote presentations into an Apple Book. Like so many of the apps, iBooks Author is at its best when media from other Apple apps are utilised to make the content even more engaging. The process of creating a digital book enables pupils to consolidate their learning and collect up a range of their digital endeavours to be presented in one place. When the digital book is complete, it can be shared on an iPad or opened in Apple Books on the Mac.

**Explore iBooks Author and its** multimedia capabilities.

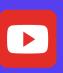

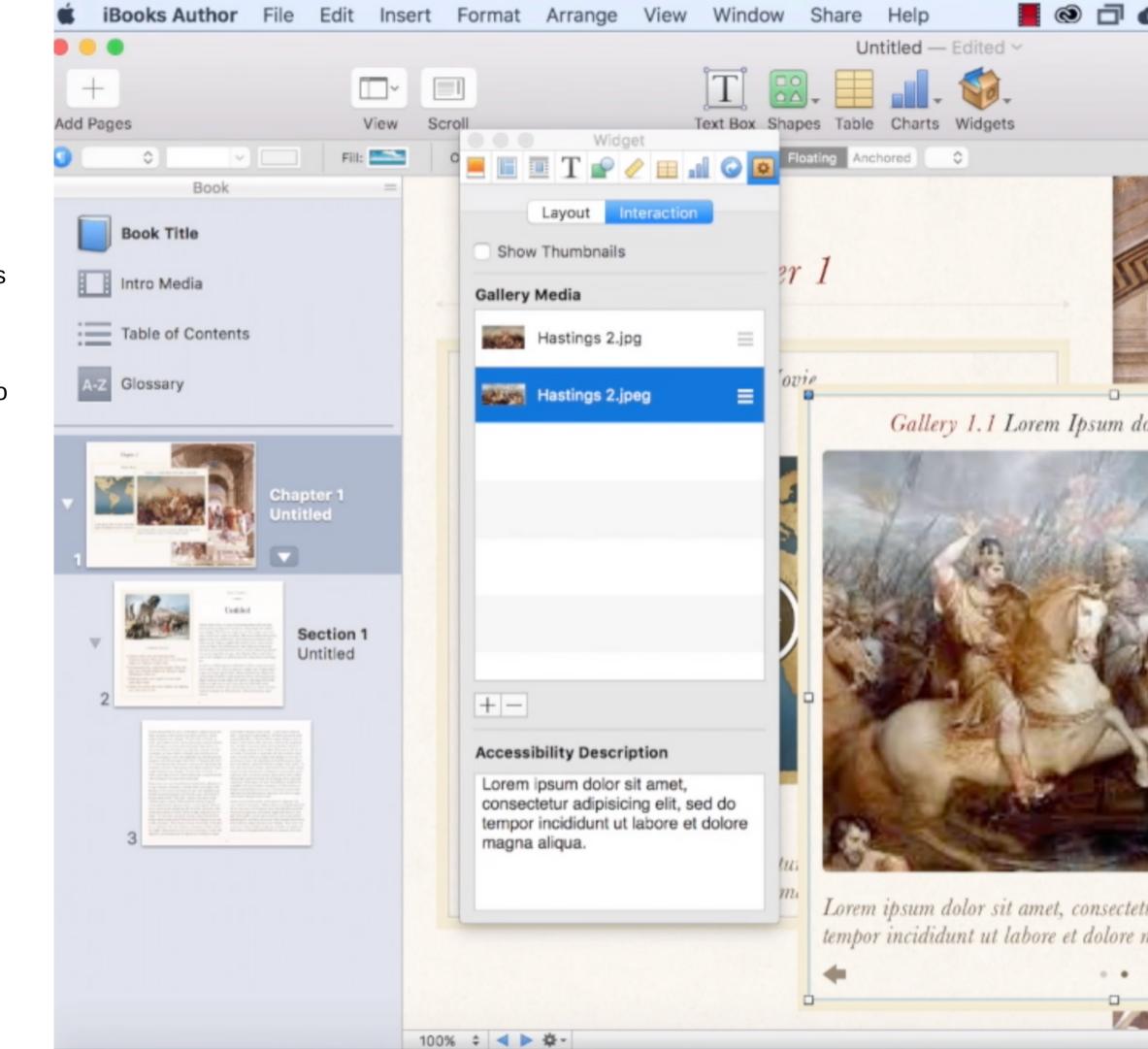

Choosing to provide your learners with a Mac suite is a big step. However, it should not be a daunting one. All of the Mac's capabilities and the built-in apps are extremely intuitive and easy to grasp. Navigating around the device is made much easier by apps like Siri and the streamlined operating system declutters your workspace. Overall however, opting for Mac is like opting for peace of mind. The technology will not let you down. The apps will enable even the fastest learners to expand upon their educational horizons.

The teacher can set tasks knowing that applications will not crash and work will not be lost. The engaging platforms will keep children enthralled in their work. The Mac is a very powerful machine. Used in the right way, that power can be gifted directly to young minds.

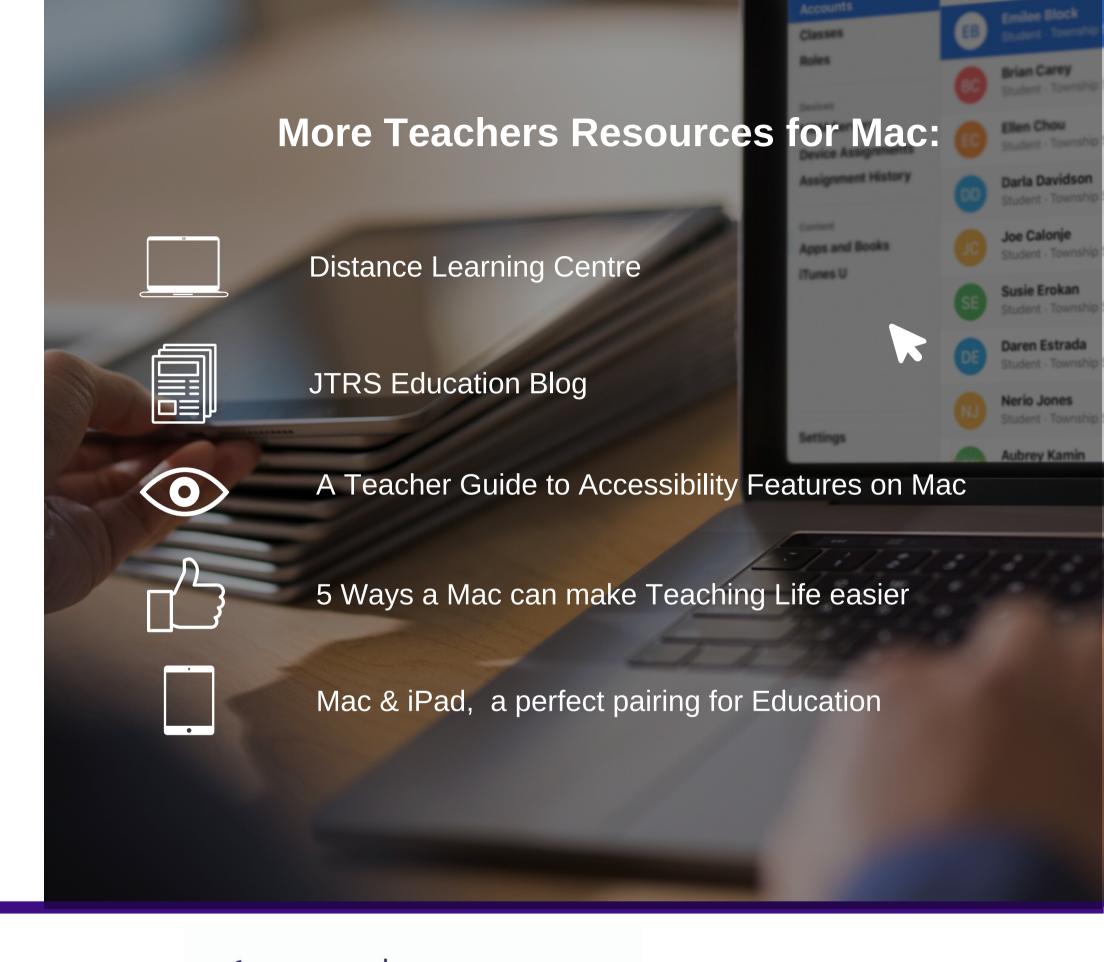

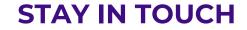

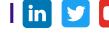

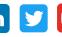

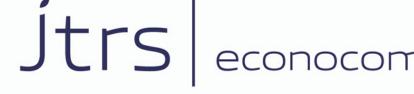

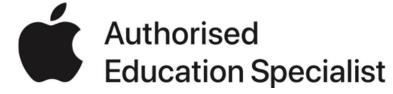